## **Ip 7000 User Guide**

If you ally dependence such a referred **Ip 7000 User Guide** books that will meet the expense of you worth, get the very best seller from us currently from several preferred authors. If you desire to humorous books, lots of novels, tale, jokes, and more fictions collections are along with launched, from best seller to one of the most current released.

You may not be perplexed to enjoy every book collections Ip 7000 User Guide that we will unquestionably offer. It is not regarding the costs. Its not quite what you habit currently. This Ip 7000 User Guide, as one of the most involved sellers here will utterly be accompanied by the best options to review.

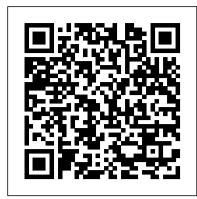

## User Guide for the Polycom SoundStation IP 7000 Phone

AUTODOME IP 7000 HD Table of Contents | en 3 Bosch Security Systems Operation Manual 2014.10 | 2.1 | F.01U.283.679. 11.2 Power Cable and Wire Distances Guides 72 11.3 Ethernet Connections 73 11.4 Fiber Optic Ethernet Media Converter (Optional) 74 11.5 Alarms and Relay Connections 75 **AUTODOME** 7000

Polycom Phone reset Admin password - SoundStation IP 7000 and others admin reset Polycom SoundStation IP 7000 Reviews 2020 Polycom SoundStation IP 7000 Telecom Supplier - Polycom IP 7000 Conference Phone - Unpack \u0026 Preview Validar IP en Polycom Sound Station IP 7000 Polycom IP7000 Setup on Conversant Cloud PABX Polycom SoundStation IP 7000 Conference Phone Polycom SoundStation IP 7000 Reviews 2020 This Laptop Changes Everything! - Lenovo Ideapad Flex 5 How-phones running SIP 3.0 or later. For detailed information Activate Step by Step RealConnect for Team Rolycom HDX 7000 Series Overview - VISITELECOM Hypixel Skyblock: HOW TO GET HOT POTATO BOOKS FAST! I Minecraft Skyblock (55) How To Set Up Sony A7III - Complete Menu Settings Guide KING of Budget Laptops - IdeaPad 5 14 (Ryzen 4700U) Review!! RD7000 Receiver Setup Instructions How to Locate Utilities using the RD7100 by Radiodetection Yealink CP960 ip conference phone unboxing \u0026 first look Setup NVMS 7000 App for Apple \u0026 Android How to Connect an IP Camera to your Network Samsung Smart TV | How To: connect your to television to the Internet #Bosch CCTV, #Bosch DIVAR IP 7000, #BOSCH Camera. #CCTV TRAINING.By Xpert Business SolutionsNVMS7000 CAMERA SETUP Polycom firmware update how-to - SoundStation IP 7000 and other devices network firmware update Samsung Tv basic SetUp Manual Guide Sony a7 III User 's Guide fortnite with 10000 PING

AKASO EK7000 4K Action Camera Unboxed, how to use with LOADS of Test clips

polycom-soundstation-ip7000-conference-phone Tech Tip: Configure Polycom Group Series with Skype for Business (on-premise) Lenovo IdeaPad Flex 5 (AMD Ryzen) Review

User Guide for the Polycom SoundStation IP 7000 Phone ... DIVAR IP 7000 2U RAID-5 protected (standard configuration), all-in-one video management solution for up to 128 channels Out-of-the-box IP video management solution with up to 64 TB storage capacity Instantly find what you are looking for

## **User Guide for the SoundStation IP 7000 Phone**

User Guide for the Polycom SoundStation IP 7000 Phone 1 - 4 2 Soft keys Select specific context-sensitive functions that display on the screen above each soft key. 3 Scroll keys Allow you to: •Scroll through displayed information •Enable or disable fields

Polycom ®SoundStation IP 7000 Phone

Polycom ®SoundStation IP 6000 Phone Polycom IP 7000 User Guide Feature Functionality Account Codes - Verified Requires a user to enter a unique number that identifies to which account an outbound call should be assigned. Using the Feature GO OFF HOOK. 2. Dial the of the party you wish to call. BOSCH DIVAR IP 7000 2U QUICK INSTALLATION MANUAL Pdf ...

The FLEXIDOME IP panoramic 7000 MP is a discreet, aesthetic, low-profile camera for indoor use. The 12MP sensor operating at 30 fps provides full panoramic surveillance with complete area coverage, fine details and high speeds. The camera offers full situational awareness and simultaneous E-PTZ views in high resolution. DIVAR IP 7000 (2U)

About This Guide ® ® Thank you for choosing the Polycom SoundStation IP 7000 conference phone. This conference phone provides multi-person audio and video conferencing capabilities for medium to large conference rooms within a Session Initiation Protocol (SIP) internet telephony system. SoundStation IP 7000 User Guide - UCS 4.0 - Polycom User Guide for the SoundStation®IP 7000 Phone SIP 3.0.2 Polycom Inc. 4750 Willow Road Pleasanton, CA 94588-2708 USA No part of this document may be reproduced or transmitted in any form or by any means, electronic or mechanical, for any purpose, without the express written permission of Polycom, Inc. BASIC PHONE FEATURES CALL HOLD AND RESUME Yealink CP960 ip conference phone unboxing \u0026 PLACING A CALL

hand when working with powered-on electrical equipment. This is to avoid making a complete circuit, which will cause electrical shock. Use extreme caution when using metal tools, which can easily damage any electrical components or circuit boards they come into contact with.

DIVAR IP 7000 2U | IP Recording | Recording | Video

User Guide for the Polycom SoundStation IP 7000 Phone 10000 PING 1 - 6. The following figure shows how to connect the phone to an AC power source and the Multi-Interface Module. To connect the phone to an AC power source and the Multi-Interface Module: 1. Connect the 12-foot Network Cable (10-pin) to the LAN jack on the phone. POLYCOM IP 7000 USER MANUAL Pdf Download | ManualsLib

Rack installation DIVAR IP 7000 1U 4.3.4 Installing the outer rails to the rack Outer rails attach to the rack and hold the chassis in place. The outer rails extend between 30 inches and 33 inches. To install the outer rails to the rack Attach the longer section of the outer rail to the outside of the shorter section of the outer rail.

BOSCH DIVAR IP 7000 1U INSTALLATION MANUAL Pdf Download ...

SoundStation IP 7000 Quick User Guide. 1725-40078-001 Rev A. 01/2008. SoundStation® IP 7000. Quick User Guide. Basic Phone Features Customizing Your Phone. Applies to please consult the comprehensive SoundStation IP 7000 User Guide available at: www.polycom.com/voip/.

POLYCOM IP7000 USER MANUAL Pdf Download ManualsLib

SoundStation IP 6000 phone, from the SoundStation IP 6000 Support Web page. Changes to This Guide This user guide has been updated to include new features and information. The following sections have been added to this edition: • Connecting an Optional Polycom® Wireless Lapel Microphone to Your Conference Phone on page 1-5

POLYCOM SOUNDSTATION IP 7000 SETUP MANUAL Pdf Download ...

User Guide for the Polycom SoundStation IP 7000 Phone 1 -8 Select a menu item Do one of the following: • Scroll to the menu item, and then press. • Scroll to the menu item, and then press the Selectsoft key.

Ip 7000 User Guide

About This Guide ® ® Thank you for choosing the Polycom SoundStation IP 7000 conference phone. This phone provides multi-person audio conferencing capabilities for medium to large conference rooms within a Session Initiation Protocol (SIP) internet telephony system. This guide provides everything you need to quickly use your new phone.

FLEXIDOME IP panoramic 7000 MP

Setup Guide for the Polycom SoundStation IP 7000 Phone 1 - 8. 6. To connect phones, plug one end of the Console Interconnect Cable into one of the microphone connectors on the first phone and the other end of the cable into one of the microphone connectors on the second phone. 7.

User Guide for the Polycom SoundStation Phone User Guide for the Polycom SoundStation IP 7000 Phone Connecte d to a Polycom HDX System in Unsupported VoIP Environments 10. To continue to add audio-only calls to a conference, press the Add Phone. soft key from the Active:Conference screen, and then place a call to the site you want to add to the conference.

Polycom Phone reset Admin password - SoundStation IP 7000 and others admin reset Polycom SoundStation IP 7000 Reviews 2020 Polycom SoundStation IP 7000 <u>Telecom Supplier - Polycom IP 7000 Conference Phone</u> - Unpack \u0026 Preview Validar IP en Polycom Sound Station IP 7000 Polycom IP7000 Setup on Conversant Cloud PABX Polycom SoundStation IP 7000 Conference Phone Polycom SoundStation IP 7000 Reviews 2020 This Laptop Changes Everything! - Lenovo Ideapad Flex 5 How-To Activate Step by Step RealConnect for Teams Polycom HDX 7000 Series Overview -VISITELECOM Hypixel Skyblock: HOW TO GET HOT POTATO BOOKS FAST! | Minecraft Skyblock (55) How To Set Up Sony A7III - Complete Menu Settings Guide KING of Budget Laptops - IdeaPad 5 14 (Ryzen 4700U) Review!! RD7000 Receiver Setup Instructions How to Locate Utilities using the RD7100 by Radiodetection first look Setup NVMS 7000 App for Apple \u0026 | Safety precautions DIVAR IP 7000 2U - Use only one Android How to Connect an IP Camera to your Network Samsung Smart TV | How To: connect your to television to the Internet

#Bosch CCTV, #Bosch DIVAR IP 7000, #BOSCH Camera. #CCTV TRAINING.By Xpert Business Solutions NVMS7000 CAMERA SETUP Polycom firmware update how-to - SoundStation IP 7000 and other devices network firmware update Samsung Tv basic SetUp Manual Guide Sony a7 III User 's Guidefortnite with

AKASO EK7000 4K Action Camera Unboxed, how to use with LOADS of Test clips

polycom-soundstation-ip7000-conference-phone Tech Tip: Configure Polycom Group Series with Skype for Business (on-premise) Lenovo IdeaPad Flex 5 (AMD Ryzen) Review

DIVAR IP 7000 (2U) 3 Table of contents | en Bosch Sicherheitssysteme GmbHInstallation Manual 2016.08 V2.1 | DOC Table of contents1Safety information 5 1.1 Safety message explanation 5 1.2 Safety precautions 5 1.3 Important safety instructions 6 1.4 Electrical safety precautions 8 1.5 ESD precautions 9 1.6 Operating precautions 9 1.7 Notices 9

Access Documentation related to Cognex In-Sight 7000 Gen2. Download product information, installation & operation manuals, technical specifications, and more.